## 3-D Secure JWT

The integration uses JWT s as a method of authentication between the merchant and the 3DS Server. In thi validation of a JWT are discussed.

## Create JWT to initialize the JavaScript

In order to initialise the JavaScript a valid JWT is required. Any library supporting JSON Web Signature ca a SHA-256 HMAC hash algorithm and must be created on the server side for security reasons. During the 0 merchant will receive 3 values used for authentication.

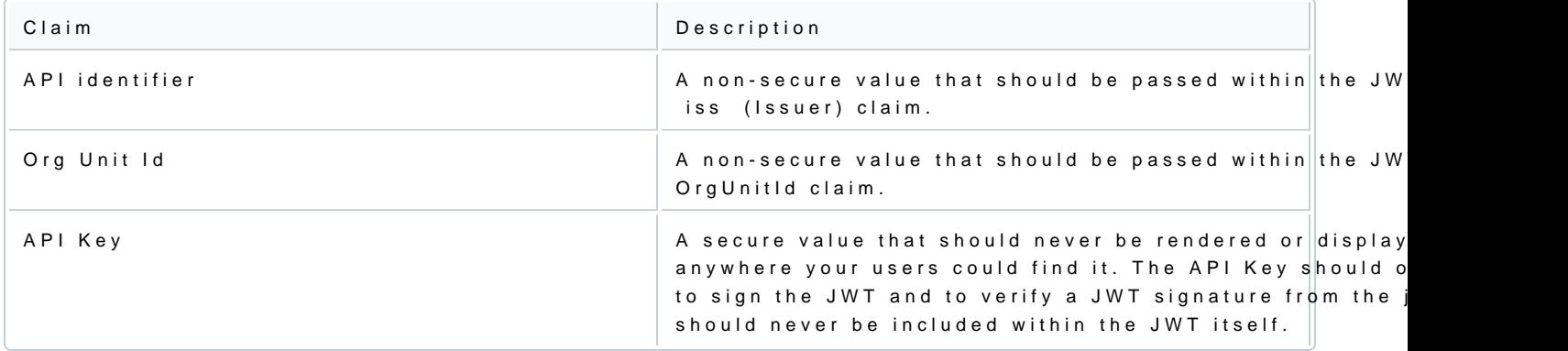

#### Required claims

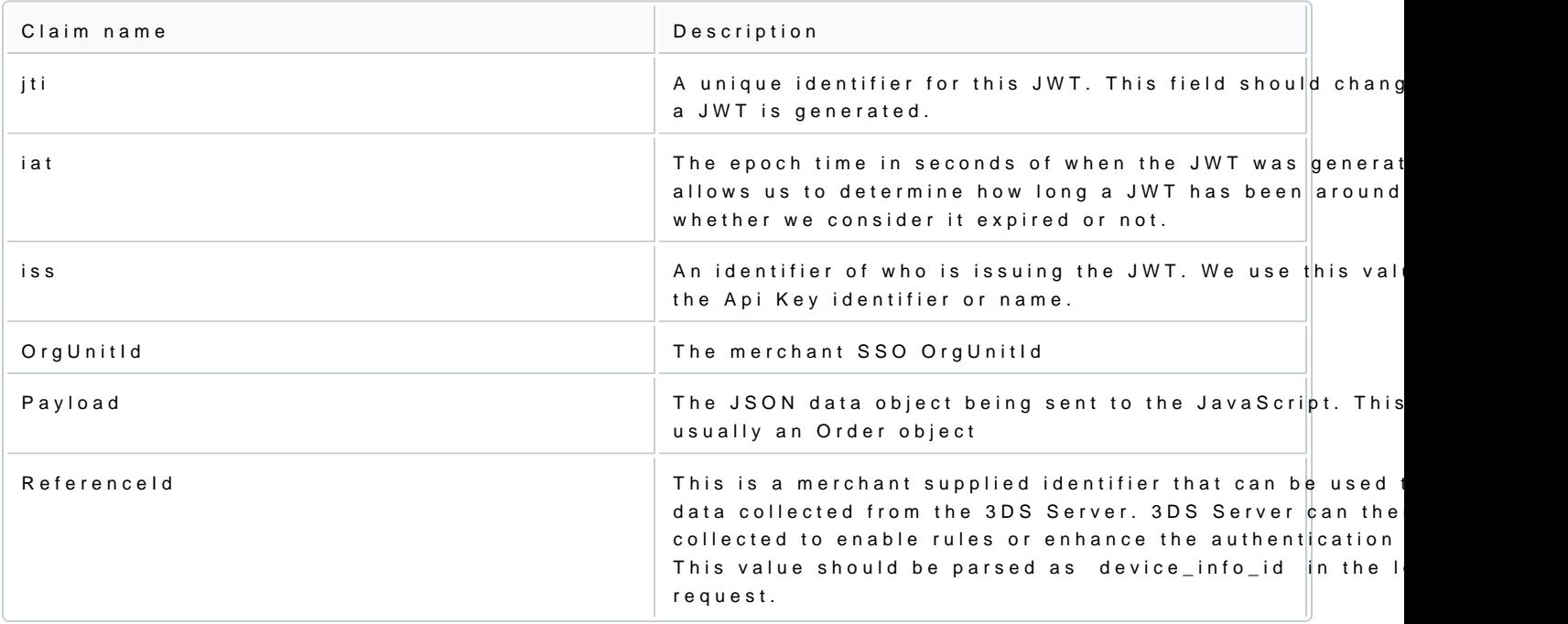

### Optional claims

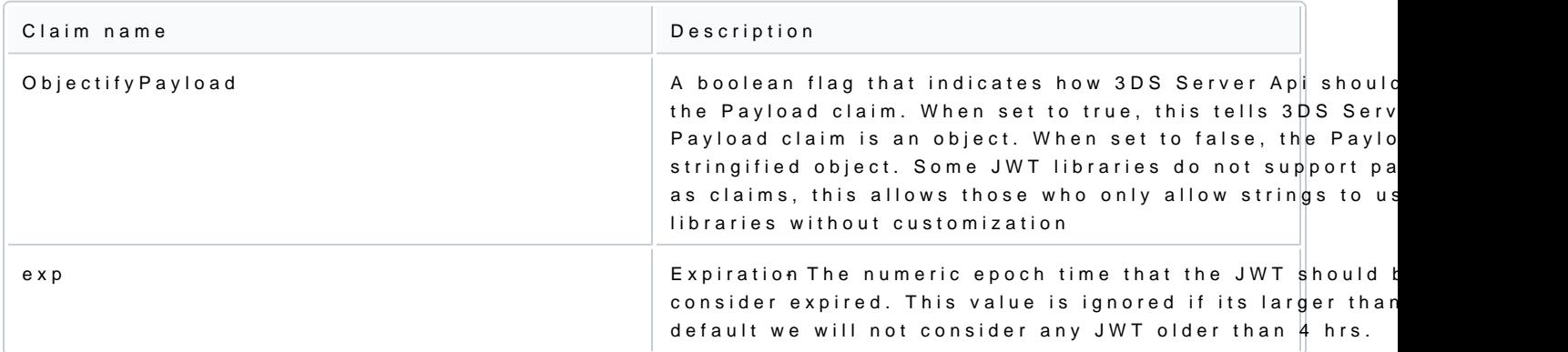

### Other claims

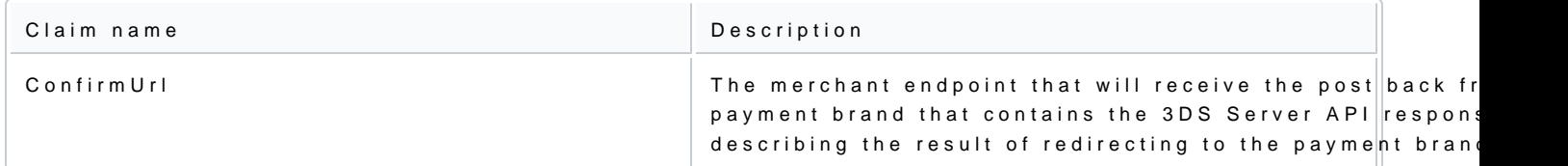

# JWT example

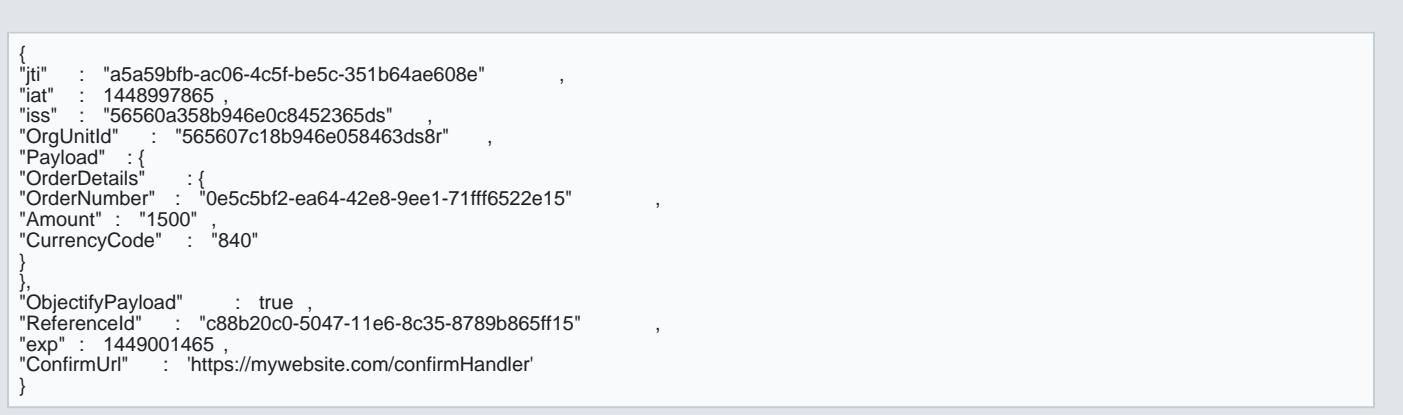

## JWT Validation

When the JWT is received in the payments.validated event, the Response JWTbabaehhbte sentfy oanhoe onbeach an the results.

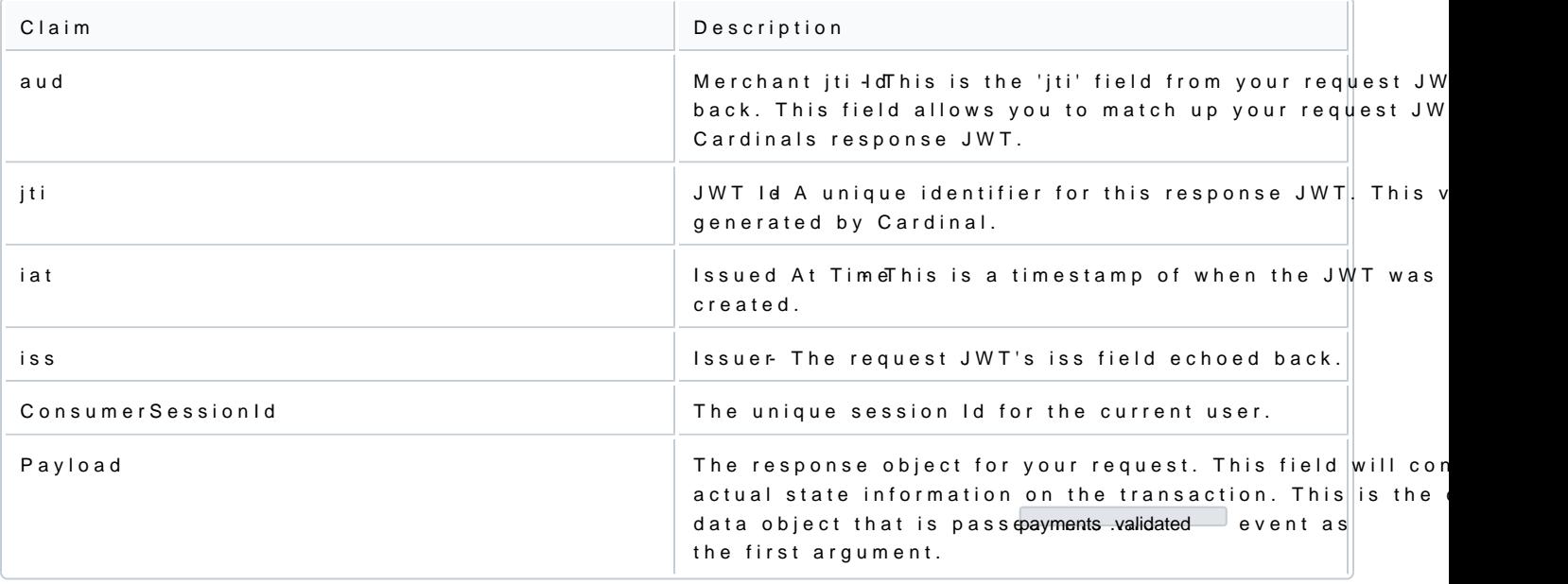

Example of JWT Payload

{ "iss" : "56560a358b946e0c8452365ds" , "iat" : 1471014492 , "exp" : 1471021692 ,<br>"jti" : "8af34811-f97d-495a-ad19-ec2f68004f28"<br>"ConsumerSessionId" : "0e1ae450-df2b-4872-94f7-f129a2ddab18" , "Payload" : {<br>"Validated" : true ,<br>"Payment" : {<br>"Type" : "CCA",<br>"ExtendedData" : {<br>"ECIFlag" : "05" ,<br>"ECIFlag" : "05" ,<br>"PAResStatus" : "Y" , "SignatureVerification" : "Y" ,<br>"XID" : "MHEyQjFRQkttemdpaFlRdHowWTA=" ,<br>"Enrolled" : "Y" } }, "ActionCode" : "SUCCESS", "ErrorNumber" : 0, "ErrorDescription" : "Success"

#### Stringified JWT Sample

} }

{ "56560a358b946e0c8452365ds" "iss" : "56560a358b9<br>"iat" : 1471015342, "exp" : 1471022542 ,<br>"jti" : "55ebfa2a-665f-4d6b-81ea-37d1d4d12d9e"<br>"ConsumerSessionId" : "fb3a97a3-0344-4d3d-93ea-6482d866ec97" ,<br>"Payload" : "{\"Validated\":true,\"Payment\":{\"Type\":\"CCA\",\"ExtendedData\":{\"CAVV\":\"AAABAWFImQAAAABjRWWZEEFgFz+\\u00<br>3d\",\"ECIFlag\":\"05\",\"PAResStatus\":\"Y\",\"SignatureVerification\":\"Y\",\"XID\":\"MFpjUVpwb0FXcHdwMWJBd }